## **CPSE Portal Billing Using the CPSE Portal**

October 31, 2023

## **Questions & Answers**

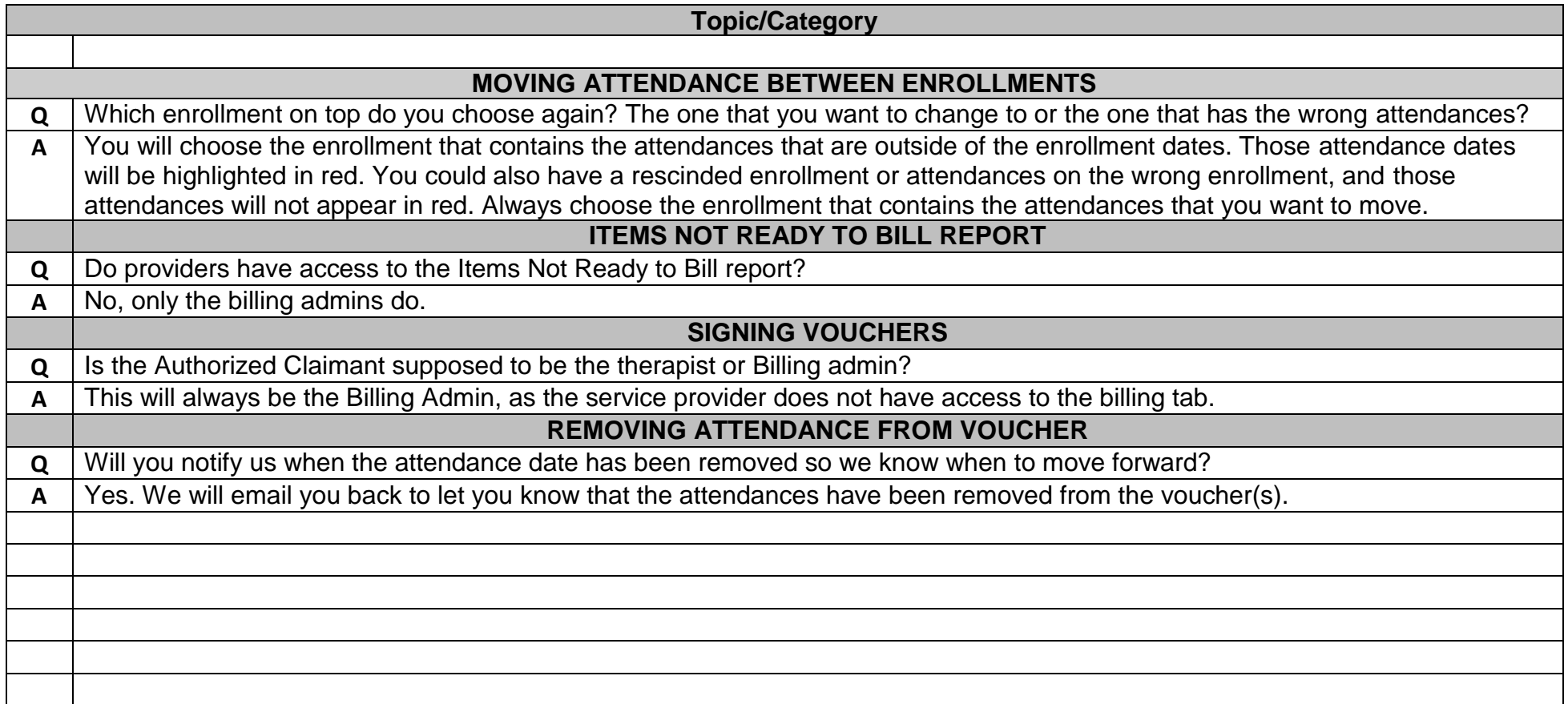